## **django-strawberry Documentation** *Release 0.1*

**Artur Barseghyan <artur.barseghyan@gmail.com>**

**Dec 27, 2019**

### **Contents**

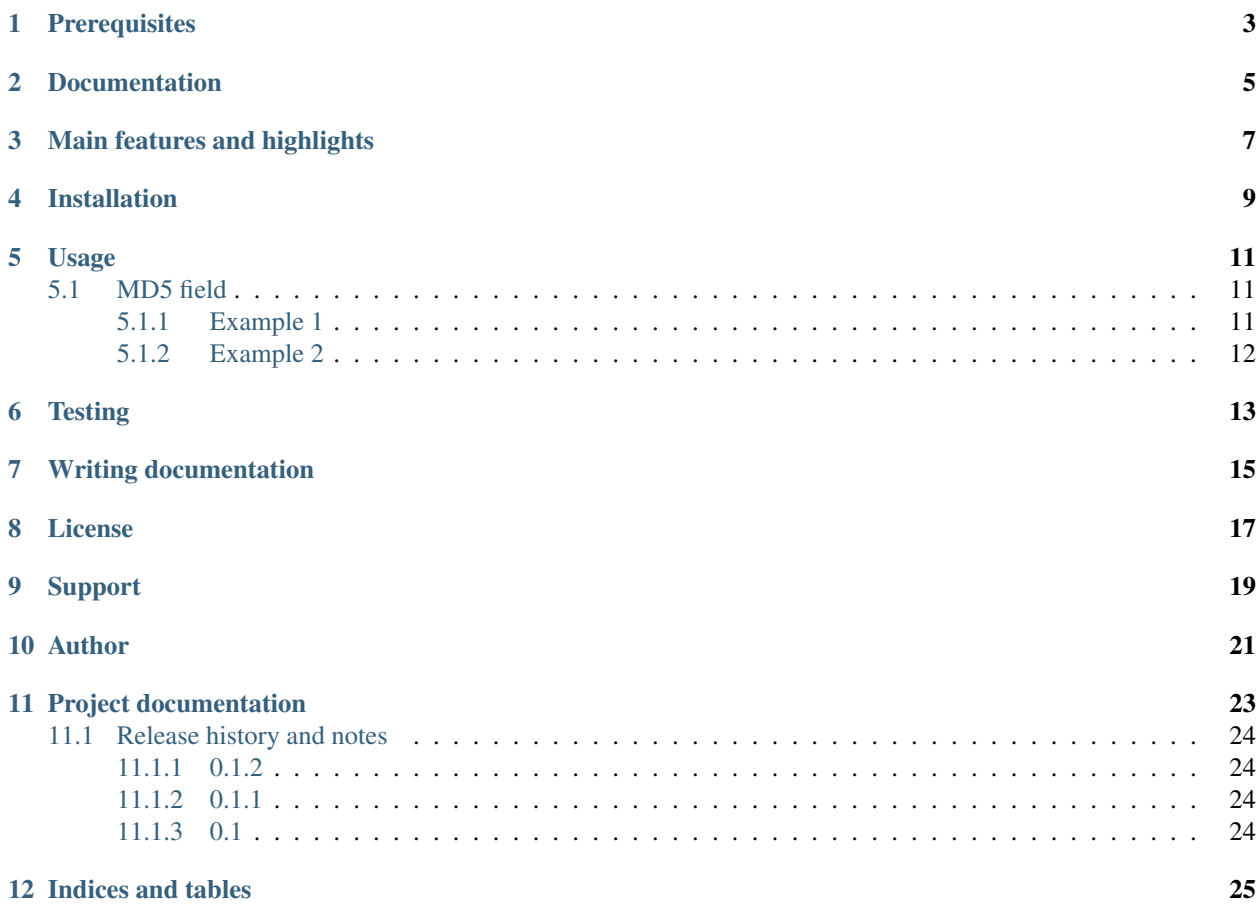

Additional fields for(ever) Django.

**Prerequisites** 

- <span id="page-6-0"></span>• Django 1.11, 2.0, 2.1, 2.2 and 3.0.
- Python 2.7, 3.6, 3.7 and 3.8.

Documentation

<span id="page-8-0"></span>Documentation is available on [Read the Docs.](http://django-strawberry.readthedocs.io/)

Main features and highlights

<span id="page-10-0"></span>• MD5Field.

### Installation

<span id="page-12-0"></span>(1) Install latest stable version from PyPI:

pip install django-strawberry

or latest stable version from GitHub:

```
pip install https://github.com/barseghyanartur/django-strawberry/archive/stable.
˓→tar.gz
```
or latest stable version from BitBucket:

```
pip install https://bitbucket.org/barseghyanartur/django-strawberry/get/stable.
˓→tar.gz
```
### Usage

### <span id="page-14-1"></span><span id="page-14-0"></span>**5.1 MD5 field**

In case you want to have an MD5 field populated from another field of the same model.

### <span id="page-14-2"></span>**5.1.1 Example 1**

#### myapp/models.py

```
from django.db import models
from strawberry.fields import MD5Field
class MyModel(models.Model):
   title = models.CharField(max_length=255)
   title_hash = MD5Field(
       populate_from='title',
        null=True,
       blank=True
   )
    def __str__(self):
        return self.title
```
#### myapp/example.py

```
from myapp.models import MyModel
mymodel = MyModel.objects.create(title="Lorem7")
print(mymodel.title_hash)
'd48a712e77902d0558a3721d9a4740c9'
```
#### <span id="page-15-0"></span>**5.1.2 Example 2**

The *populate\_from* argument can also be a callable, that would expect the model instance as an argument. Thus, example identical to the first one would be:

#### myapp/models.py

```
from django.db import models
from strawberry.fields import MD5Field
def strip_title(instance):
   return instance.title.strip()
class MyModel(models.Model):
   title = models.CharField(max_length=255)
   title_hash = MD5Field(
       populate_from=strip_title,
       null=True,
       blank=True,
   )
   def __str__(self):
       return self.title
```
#### myapp/example.py

```
from myapp.models import MyModel
mymodel = MyModel.objects.create(title=" Lorem7 ")
print(mymodel.title_hash)
'd48a712e77902d0558a3721d9a4740c9'
```
### **Testing**

<span id="page-16-0"></span>Project is covered with tests.

To test with all supported Python/Django versions type:

tox

To test against specific environment, type:

tox -e py38-django30

To test just your working environment type:

./runtests.py

To run a single test in your working environment type:

```
./runtests.py src/strawberry/tests/test_fields.py
```
Or:

./manage.py test strawberry.tests.test\_fields

It's assumed that you have all the requirements installed. If not, first install the test requirements:

pip install -r examples/requirements/test.txt

### Writing documentation

#### <span id="page-18-0"></span>Keep the following hierarchy.

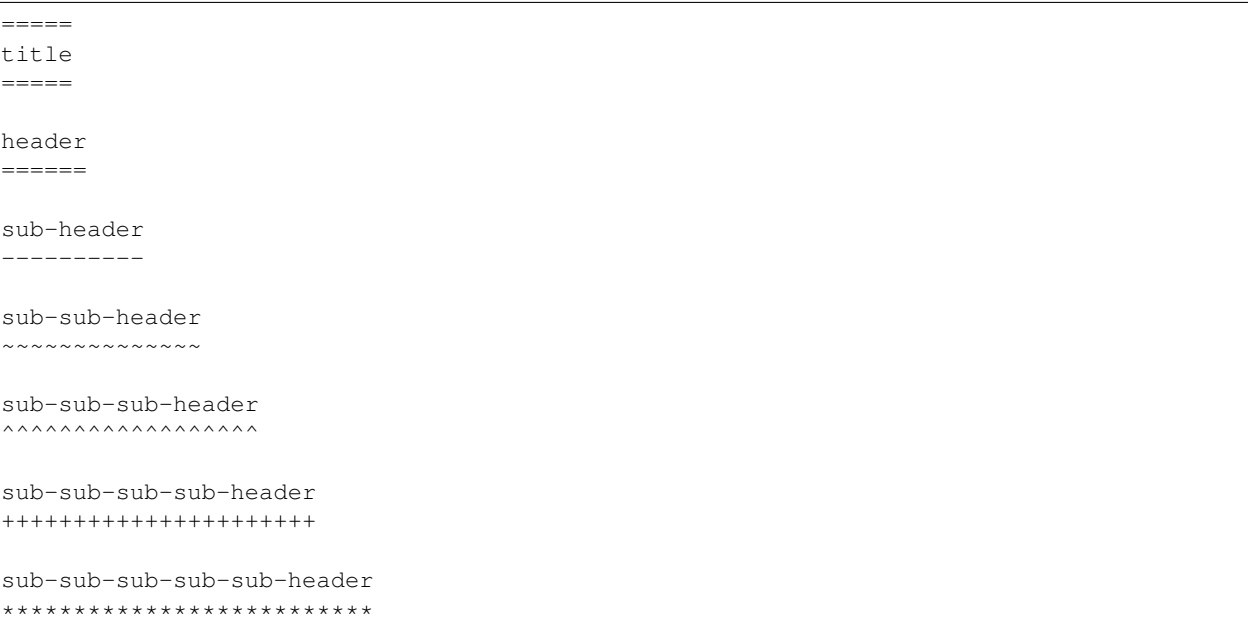

License

<span id="page-20-0"></span>GPL-2.0-only OR LGPL-2.1-or-later

## CHAPTER<sup>9</sup>

Support

<span id="page-22-0"></span>For any issues contact me at the e-mail given in the *[Author](#page-24-0)* section.

Author

<span id="page-24-0"></span>Artur Barseghyan [<artur.barseghyan@gmail.com>](mailto:artur.barseghyan@gmail.com)

### Project documentation

#### <span id="page-26-0"></span>Contents:

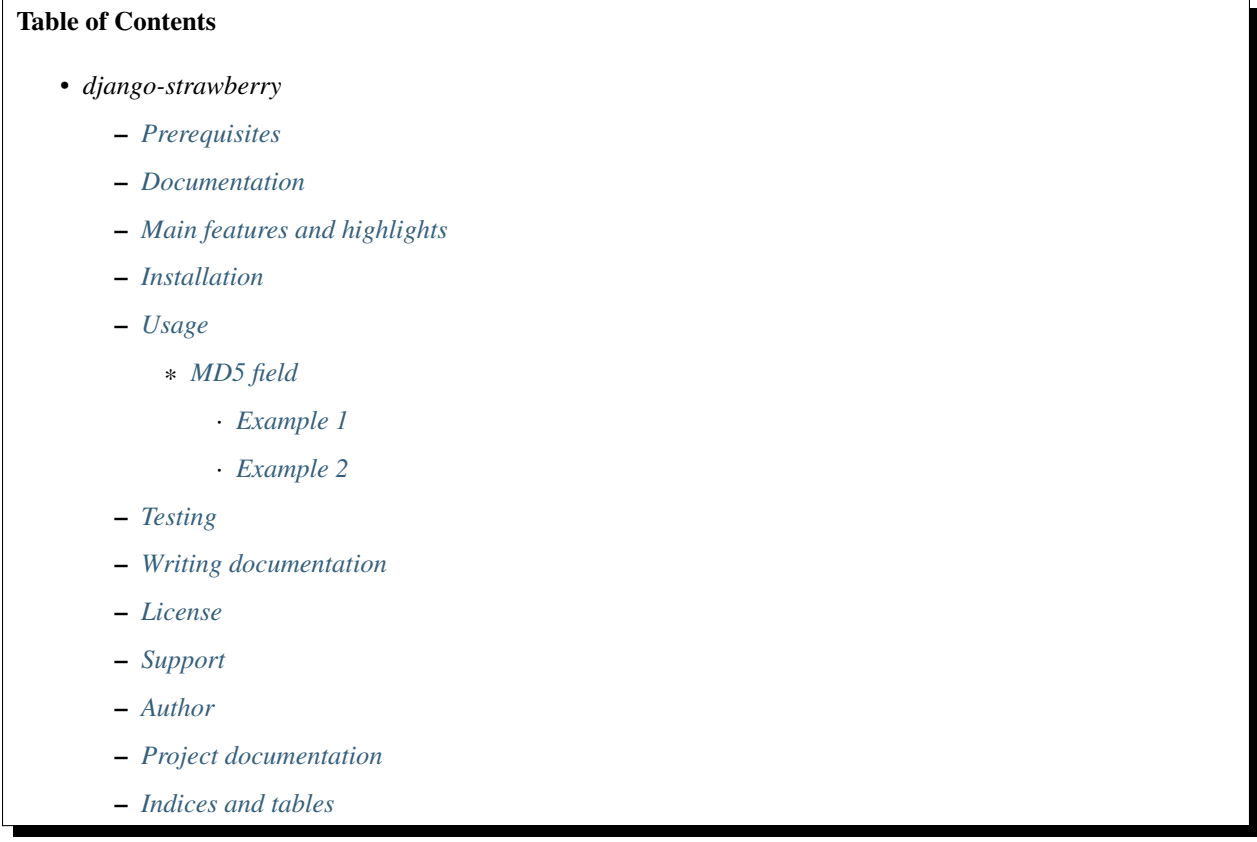

### <span id="page-27-0"></span>**11.1 Release history and notes**

[Sequence based identifiers](http://en.wikipedia.org/wiki/Software_versioning#Sequence-based_identifiers) are used for versioning (schema follows below):

major.minor[.revision]

- It's always safe to upgrade within the same minor version (for example, from 0.3 to 0.3.4).
- Minor version changes might be backwards incompatible. Read the release notes carefully before upgrading (for example, when upgrading from 0.3.4 to 0.4).
- All backwards incompatible changes are mentioned in this document.

### <span id="page-27-1"></span>**11.1.1 0.1.2**

#### 2019-12-28

- Drop Support for Django versions earlier than 1.11.
- Tested against Python 3.7 and 3.8.
- Tested against Django 2.1, 2.2 and 3.0.
- Upgrade test suite.

### <span id="page-27-2"></span>**11.1.2 0.1.1**

2018-05-20

Note: Release supported by [Teamable](https://www.teamable.com/) - an employee referral and diversity hiring platform

- Make it possible to auto-strip the whitespace from *populated\_from* value.
- More tests.

#### <span id="page-27-3"></span>**11.1.3 0.1**

2018-05-20

Note: Release supported by [Teamable](https://www.teamable.com/) - an employee referral and diversity hiring platform

• Initial beta release.

Indices and tables

- <span id="page-28-0"></span>• genindex
- modindex
- search